## **DILIGÊNCIA 01**

## **1º Ponto:**

O relatório FAP WEB enviado pela empresa apresenta valor do FAP original de 1,0135. É necessário ajuste em todos os itens no módulo 2, submódulo 2.2-C (SAT-GIL/RAT), aplicando a seguinte fórmula: RAT x FAP / 100

 $RAT = 3$  $FAP = 1,0135$  $3 \times 1,0135 / 100 = 3,0405%$ 

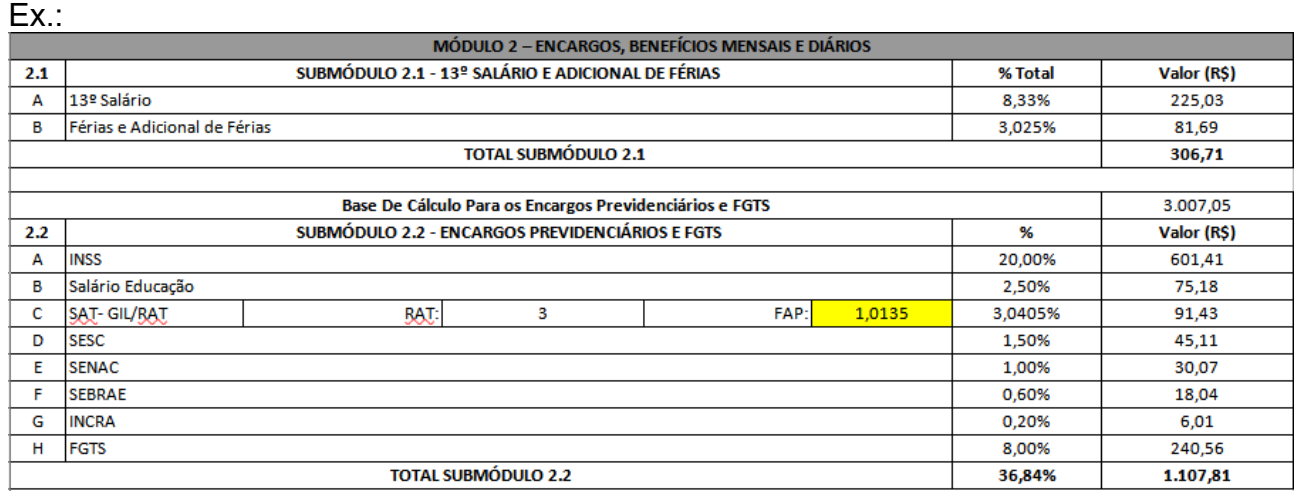

## **2º Ponto:**

Ajustar em todos os itens a base de cálculo do módulo 6, C.2 – Tributos Municipais. A base de cálculo deve ser a mesma do item C.1 – Tributos Federais.

Ex.:

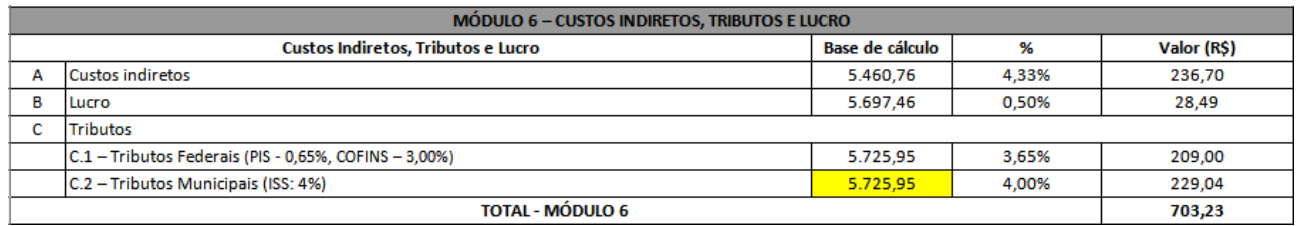

## **3º Ponto:**

Após realizados os ajustes necessários para atendimento dos itens anteriores, o valor de cada item não pode ultrapassar o valor apresentado na proposta cadastrada.

Item 1: R\$ 148.100,00 Item 2: R\$ 285.500,00 Item 3: R\$ 129.000,00 Item 4: R\$ 245.800,00